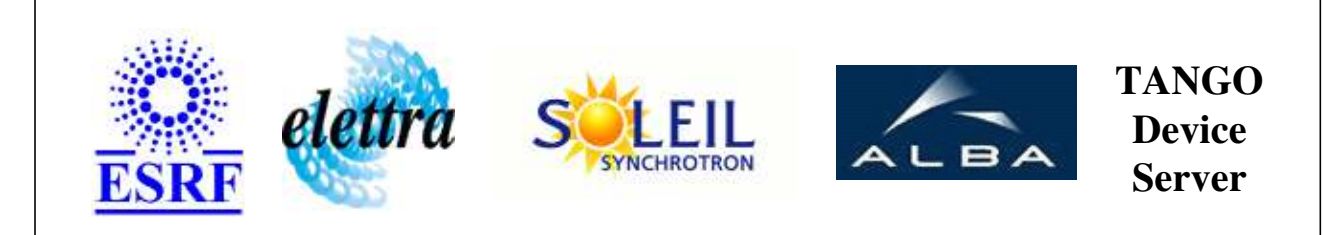

# **File SnapShot Device Server User's Guide**

# **SnapShot Class**

**Revision: - Author: Implemented in C++** 

### **Introduction:**

The purpose of this device server is to store the current values of a defined list of attributes, and to restore them when required. Basically 3 steps are necessary :

- $\circ$  Step 1: Load the Device with a predefined list of attributes (LoadConfigurationFile command)
- $\circ$  Step 2: Take the Snapshot (i.e save the current values of the previously defined attributes), in a file (which name you specify) (SnapAttributes command)
- O Step 3: Ask the Device to restore attribute values (RestoreAttributes command)

Of course, steps may take place in different dates, for instance:

- $\circ$  Step 1 is done when experimental setup is installed
- $\circ$  Step 2 is done 5 times to store 5 different configurations of the experimental setup
- $\circ$  Step 3 is done many times to reconfigure the experimental setup to the 5 backup configurations

# **Properties:**

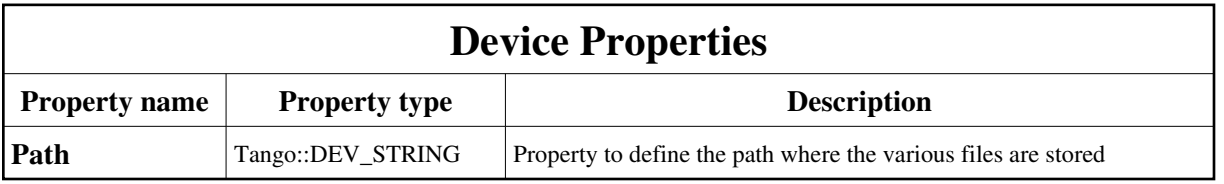

Device Properties Default Values:

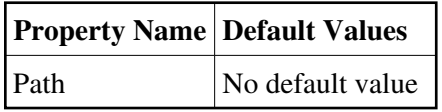

**There is no Class properties.**

### **Attributes:**

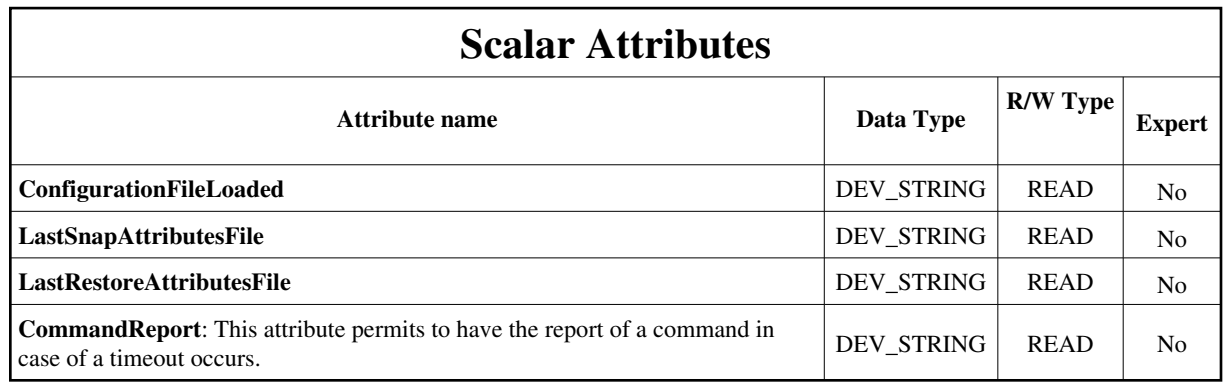

**Commands:**

[More Details on commands....](#page-10-0) 

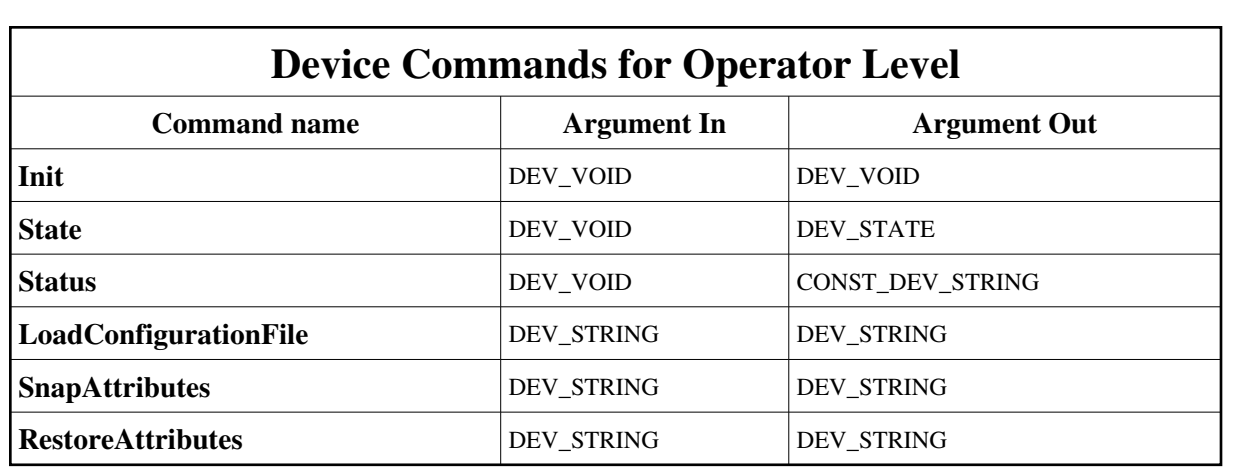

#### **1 - Init**

**Description:** This commands re-initialise a device keeping the same network connection. After an Init command executed on a device, it is not necessary for client to re-connect to the device. This command first calls the device *delete\_device()* method and then execute its *init\_device()* method. For C++ device server, all the memory allocated in the *nit\_device()* method must be freed in the *delete\_device()*  method.

The language device desctructor automatically calls the *delete\_device()* method.

- **Argin: DEV\_VOID** : none.
- **Argout:**  $\bullet$ **DEV\_VOID** : none.
- **Command allowed for:**

#### **2 - State**

- **Description:** This command gets the device state (stored in its *device\_state* data member) and returns it to the caller.
- $\bullet$ **Argin: DEV\_VOID** : none.
- $\bullet$ **Argout: DEV\_STATE** : State Code
- **Command allowed for:**

#### **3 - Status**

- **Description:** This command gets the device status (stored in its *device\_status* data member) and returns it to the caller.
- **Argin: DEV\_VOID** : none.
- **Argout: CONST\_DEV\_STRING** : Status description
- **Command allowed for:**

#### **4 - LoadConfigurationFile**

- **Description:** This command reads a specific file which contains the attributes to snap. The format of the input file is  $\bullet$ an ASCII , 2 columns format with :
	- Column 1 : attribute name
	- $O$  Column 2 : R (for storing read point) or W (for storing set point)
	- Command returns a text report of :
		- $\circ$  the attributes successfully taken into account (and ready for snapshot)
		- $\circ$  the attributes which have incorrect and cannot be backup
- **Argin: DEV\_STRING** : Name of the file wich contains the list of attributes to snap
- **Argout: DEV\_STRING** : Execution Report
- **Command allowed for:**

# **5 - SnapAttributes**

- $\bullet$ **Description:** This command records the loaded attributes and their values in the file given in argument. This command returns a text report of :
	- O the attributes whose values have been successfully saved
	- O the attributes which whose backup has failed
- **Argin: DEV\_STRING** : Name of the snap file
- **Argout: DEV\_STRING** : Report success and errors
- **Command allowed for:**

#### **6 - RestoreAttributes**

- $\bullet$ **Description:** This method rewrite the attributes values (stored in the specificied file) on the hardware. This command returns a text report with attributes which have succed and have failed
- $\bullet$ **Argin: DEV\_STRING** : Name of the snap file
- **Argout: DEV\_STRING** : Report
- **Command allowed for:**

# **ESRF - Software Engineering Group**

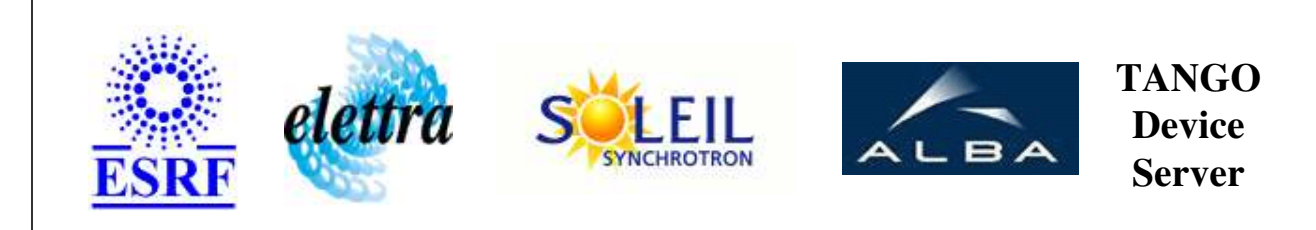

# **File SnapShot Device Server User's Guide**

# **SnapShot Class**

**Revision: - Author: Implemented in C++** 

# **Introduction:**

The purpose of this device server is to store the current values of a defined list of attributes, and to restore them when required. Basically 3 steps are necessary :

- Step 1: Load the Device with a predefined list of attributes (LoadConfigurationFile command)
- $\circ$  Step 2: Take the Snapshot (i.e save the current values of the previously defined attributes), in a file (which name you specify) (SnapAttributes command)
- O Step 3: Ask the Device to restore attribute values (RestoreAttributes command) Of course, steps may take place in different dates, for instance:
- $\circ$  Step 1 is done when experimental setup is installed
- $\circ$  Step 2 is done 5 times to store 5 different configurations of the experimental setup
- $\circ$  Step 3 is done many times to reconfigure the experimental setup to the 5 backup configurations

# **Properties:**

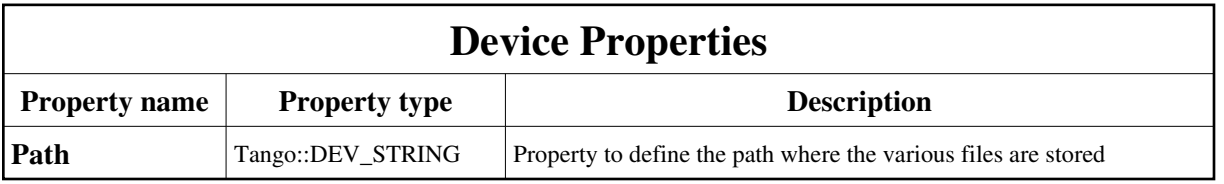

<span id="page-6-0"></span>Device Properties Default Values:

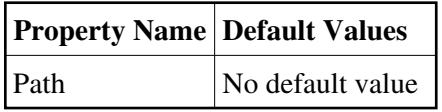

**There is no Class properties.**

### **Attributes:**

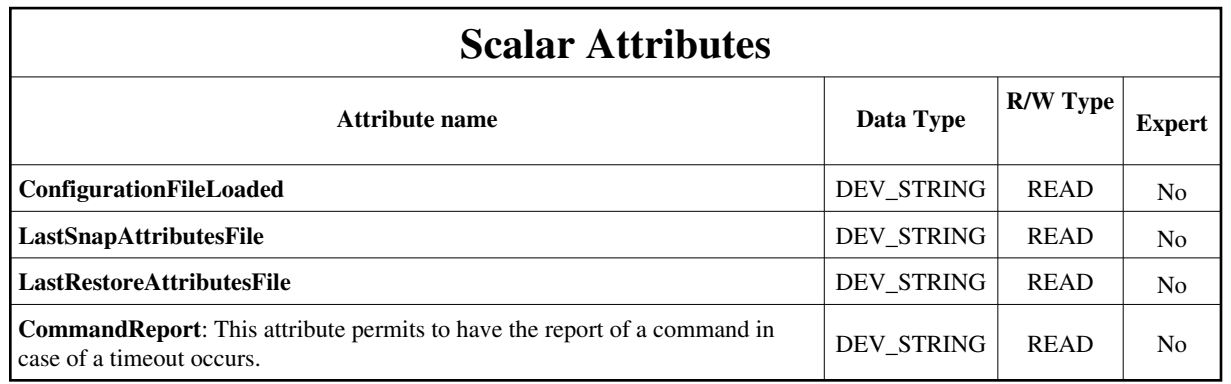

**Commands:**

[More Details on commands....](#page-10-0) 

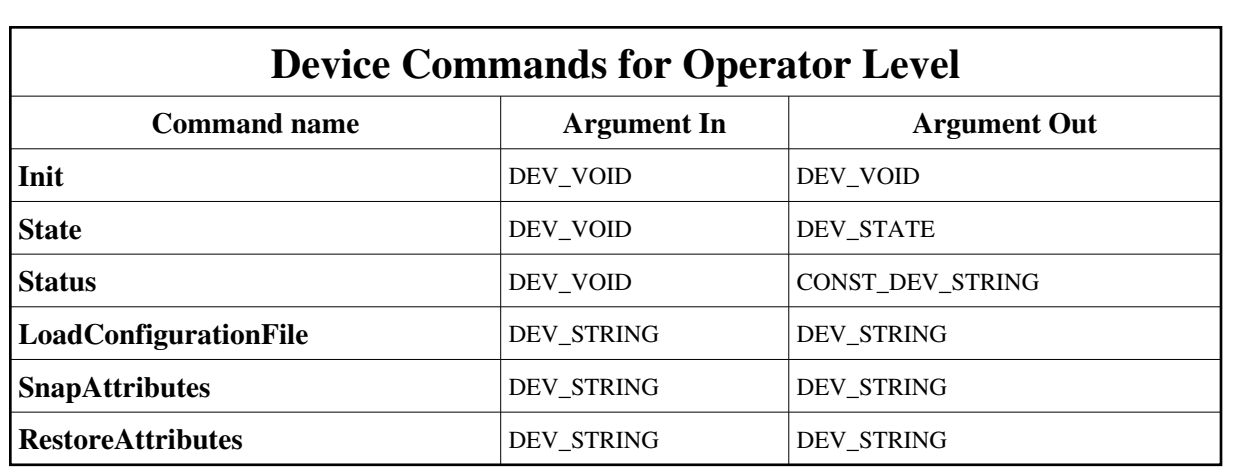

#### **1 - Init**

**Description:** This commands re-initialise a device keeping the same network connection. After an Init command executed on a device, it is not necessary for client to re-connect to the device. This command first calls the device *delete\_device()* method and then execute its *init\_device()* method. For C++ device server, all the memory allocated in the *nit\_device()* method must be freed in the *delete\_device()*  method.

The language device desctructor automatically calls the *delete\_device()* method.

- **Argin: DEV\_VOID** : none.
- **Argout:**  $\bullet$ **DEV\_VOID** : none.
- **Command allowed for:**

#### **2 - State**

- **Description:** This command gets the device state (stored in its *device\_state* data member) and returns it to the caller.
- $\bullet$ **Argin: DEV\_VOID** : none.
- $\bullet$ **Argout: DEV\_STATE** : State Code
- **Command allowed for:**

#### **3 - Status**

- **Description:** This command gets the device status (stored in its *device\_status* data member) and returns it to the caller.
- **Argin: DEV\_VOID** : none.
- **Argout: CONST\_DEV\_STRING** : Status description
- **Command allowed for:**

#### **4 - LoadConfigurationFile**

- **Description:** This command reads a specific file which contains the attributes to snap. The format of the input file is  $\bullet$ an ASCII , 2 columns format with :
	- Column 1 : attribute name
	- $O$  Column 2 : R (for storing read point) or W (for storing set point)
	- Command returns a text report of :
		- $\circ$  the attributes successfully taken into account (and ready for snapshot)
		- $\circ$  the attributes which have incorrect and cannot be backup
- **Argin: DEV\_STRING** : Name of the file wich contains the list of attributes to snap
- **Argout: DEV\_STRING** : Execution Report
- **Command allowed for:**

# **5 - SnapAttributes**

- $\bullet$ **Description:** This command records the loaded attributes and their values in the file given in argument. This command returns a text report of :
	- O the attributes whose values have been successfully saved
	- O the attributes which whose backup has failed
- **Argin: DEV\_STRING** : Name of the snap file
- **Argout: DEV\_STRING** : Report success and errors
- **Command allowed for:**

#### **6 - RestoreAttributes**

- $\bullet$ **Description:** This method rewrite the attributes values (stored in the specificied file) on the hardware. This command returns a text report with attributes which have succed and have failed
- $\bullet$ **Argin: DEV\_STRING** : Name of the snap file
- **Argout: DEV\_STRING** : Report
- **Command allowed for:**

# **ESRF - Software Engineering Group**

### <span id="page-10-0"></span>**Frame Alert**

This document is designed to be viewed using the frames feature. If you see this message, you are using a non-frame-capable web client. Link to [Non-frame version.](#page-11-0)

<span id="page-11-0"></span>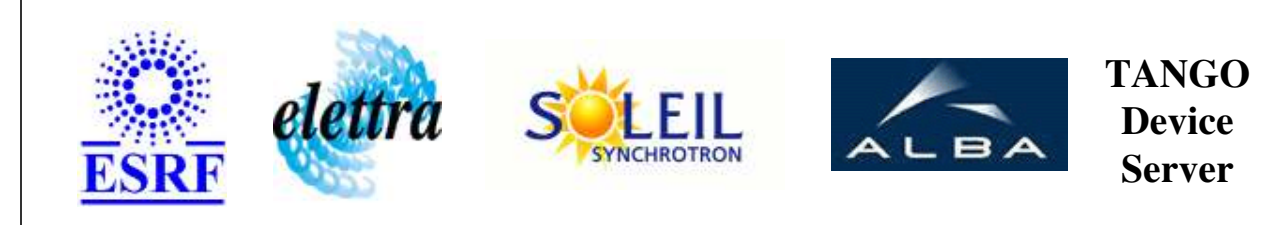

# **File SnapShot Device Server Device Commands Description SnapShot Class**

**Revision: - Author:** 

#### **1 - Init**

**Description:** This commands re-initialise a device keeping the same network connection. After an Init command executed on a device, it is not necessary for client to re-connect to the device.

This command first calls the device *delete\_device()* method and then execute its *init\_device()* method.

For C++ device server, all the memory allocated in the *nit\_device()* method must be freed in the *delete\_device()* method.

The language device desctructor automatically calls the *delete\_device()* method.

- **Argin: DEV\_VOID** : none.
- **Argout: DEV\_VOID** : none.
- **Command allowed for:**

### **2 - State**

- **Description:** This command gets the device state (stored in its *device\_state* data member) and returns it to the caller.
- **Argin: DEV\_VOID** : none.
- **Argout: DEV\_STATE** : State Code
- **Command allowed for:**

#### **3 - Status**

- **Description:** This command gets the device status (stored in its *device\_status* data member) and returns it to the caller.
- **Argin: DEV\_VOID** : none.
- **Argout: CONST\_DEV\_STRING** : Status description
- **Command allowed for:**

# **4 - LoadConfigurationFile**

- **Description:** This command reads a specific file which contains the attributes to snap. The format of the input file is an ASCII , 2 columns format with :
	- Column 1 : attribute name
	- $\circ$  Column 2 : R (for storing read point) or W (for storing set point)

Command returns a text report of :

- $\circ$  the attributes successfully taken into account (and ready for snapshot)
- $\circ$  the attributes which have incorrect and cannot be backup
- **Argin: DEV STRING** : Name of the file wich contains the list of attributes to snap
- **Argout: DEV\_STRING** : Execution Report
- **Command allowed for:**

### **5 - SnapAttributes**

- **Description:** This command records the loaded attributes and their values in the file given in argument. This command returns a text report of :
	- $\circ$  the attributes whose values have been successfully saved
	- $\circ$  the attributes which whose backup has failed
- **Argin: DEV\_STRING** : Name of the snap file
- **Argout: DEV\_STRING** : Report success and errors
- **Command allowed for:**

### **6 - RestoreAttributes**

- **Description:** This method rewrite the attributes values ( stored in the specificied file) on the hardware. This command returns a text report with attributes which have succed and have failed
- **Argin: DEV\_STRING** : Name of the snap file
- **Argout: DEV\_STRING** : Report
- **Command allowed for:**

#### **ESRF - Software Engineering Group**